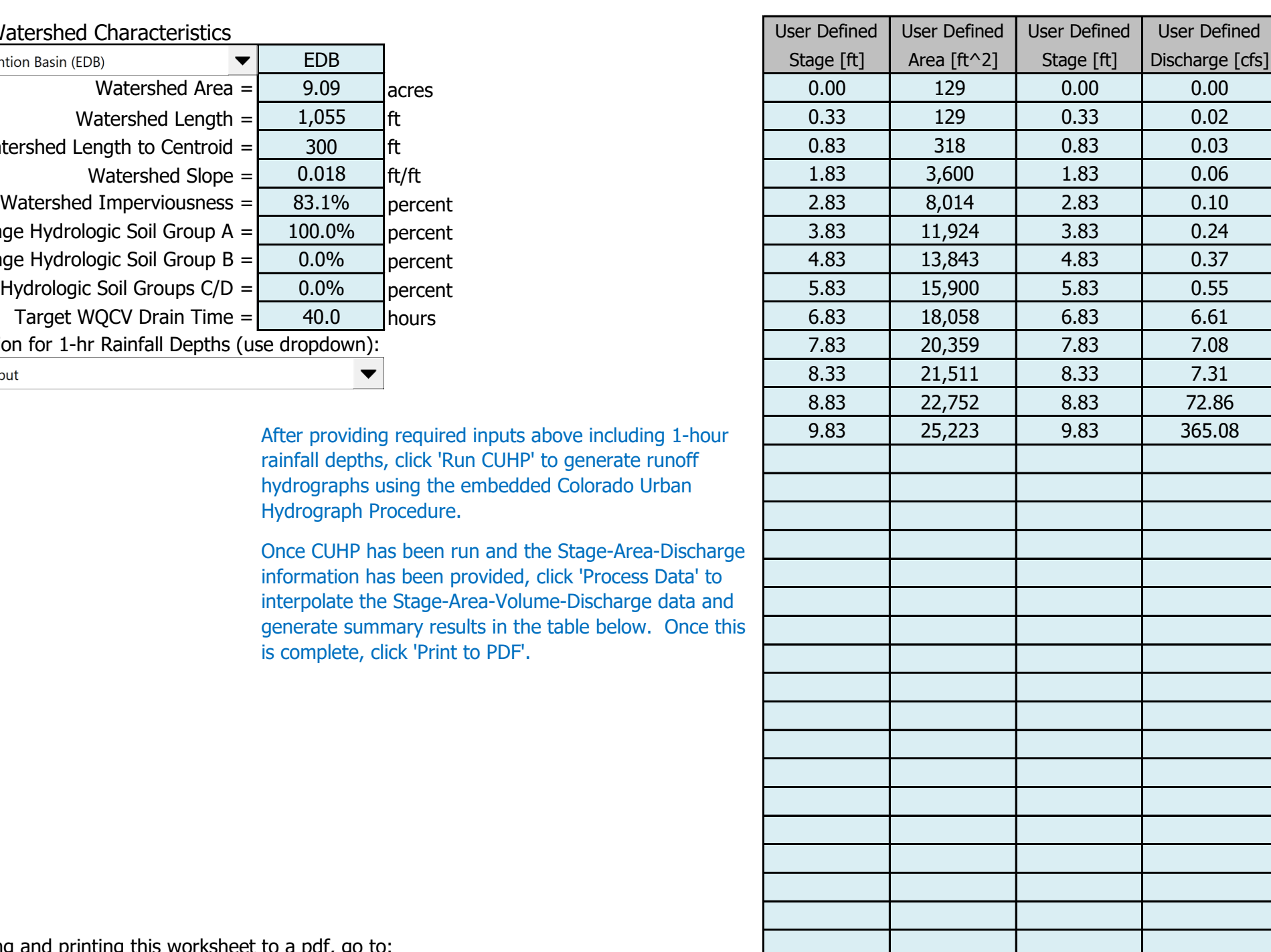

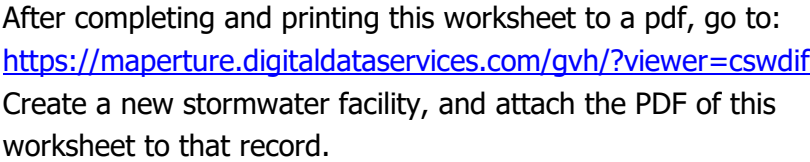

### Stormwater Facility Name: **Pond #1 (Falcon Ranchettes Filing No. 1a - Meridian Storage)**

Facility Location & Jurisdiction: Falcon, CO & El Paso County

#### User Input: Watershed Characteristics

#### Routed Hydrograph Results

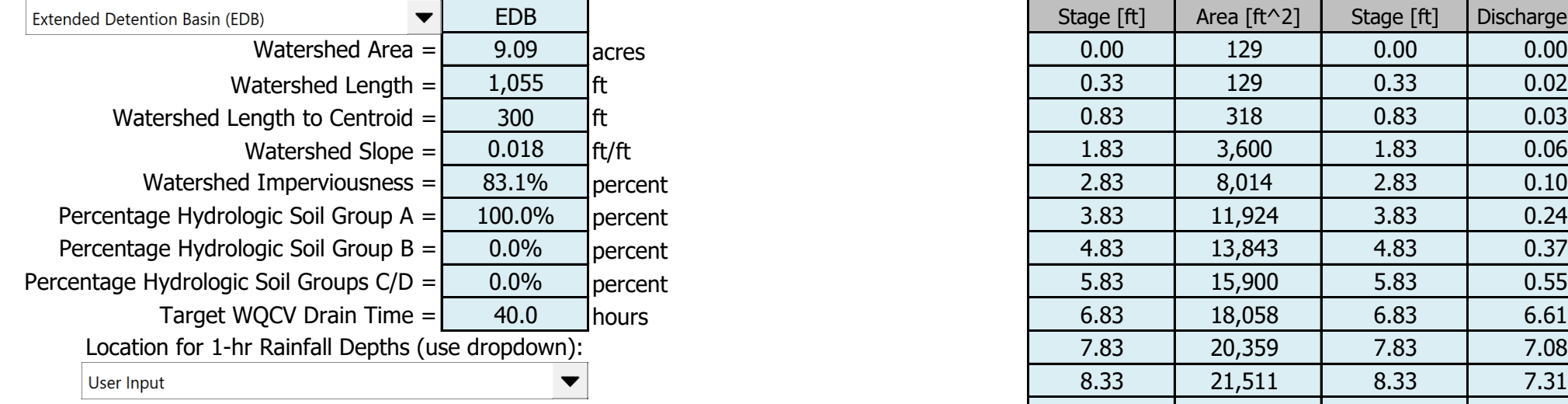

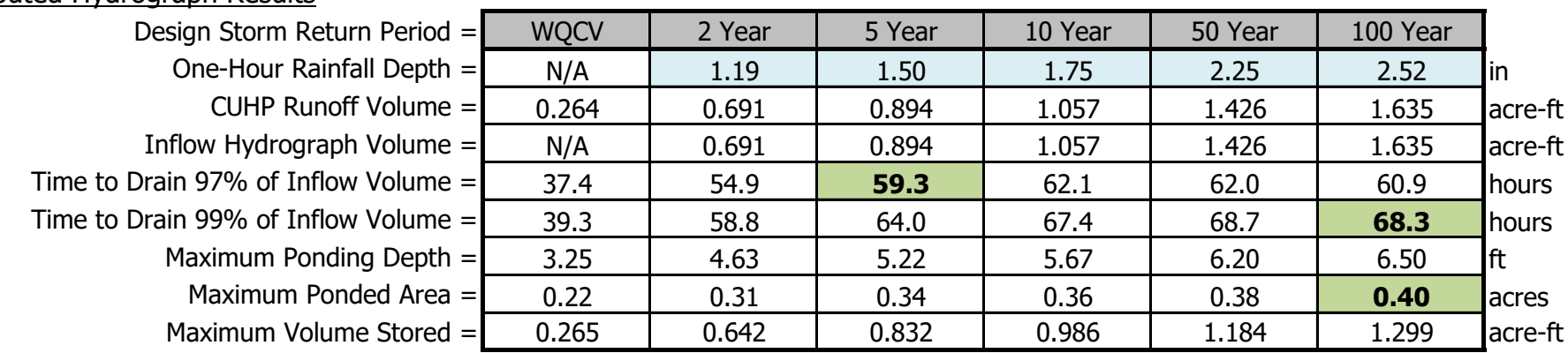

Once CUHP has been run and the Stage-Area-Discharge information has been provided, click 'Process Data' to interpolate the Stage-Area-Volume-Discharge data and generate summary results in the table below. Once this is complete, click 'Print to PDF'.

## Stormwater Detention and Infiltration Design Data Sheet

SDI-Design Data v2.00, Released January 2020

After providing required inputs above including 1-hour rainfall depths, click 'Run CUHP' to generate runoff hydrographs using the embedded Colorado Urban Hydrograph Procedure.

MRS01\_SDI\_Design\_Data\_v2.00.xlsm, Design Data 5/10/2024, 2:49 PM

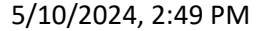

# Stormwater Detention and Infiltration Design Data Sheet

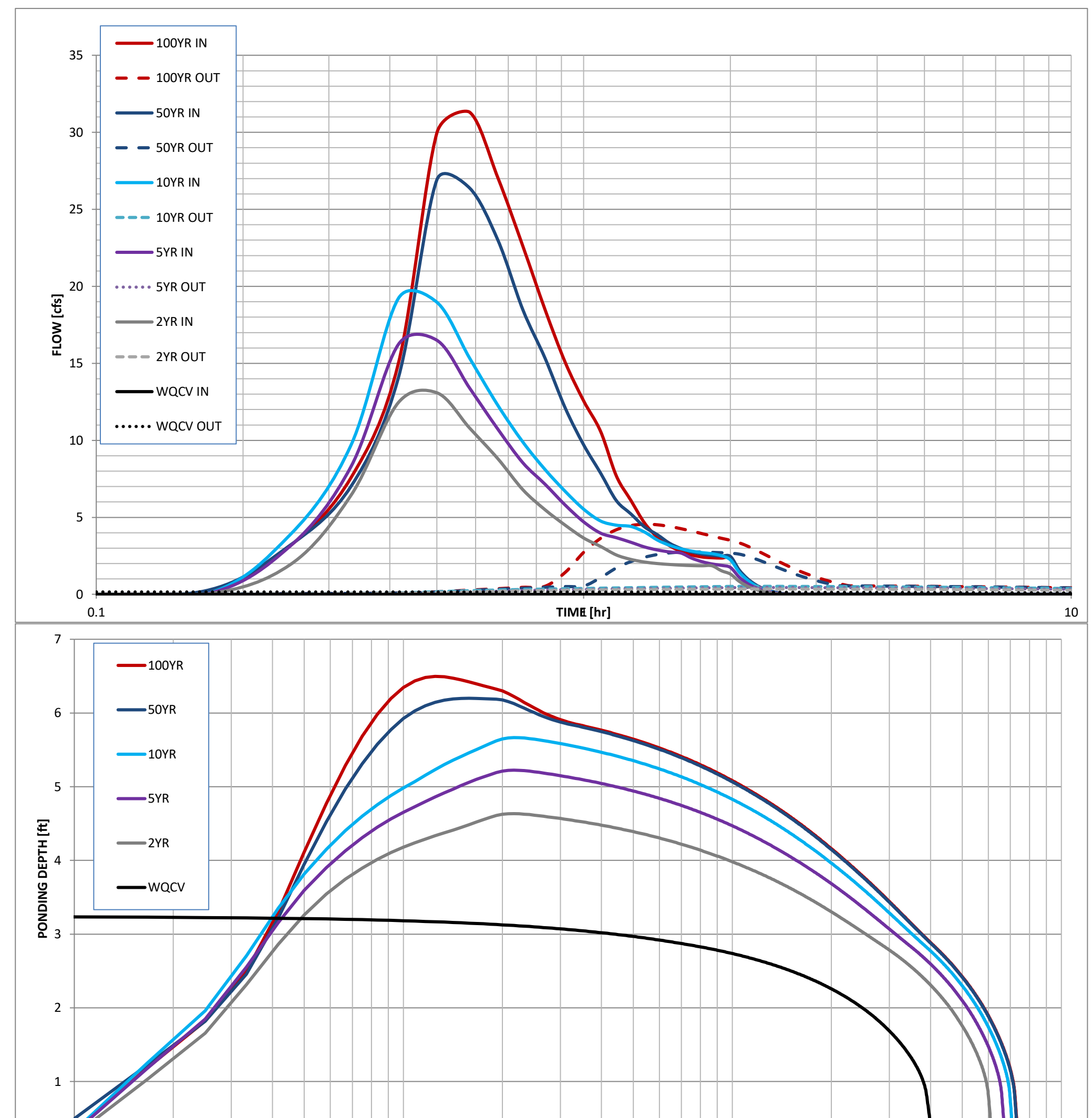

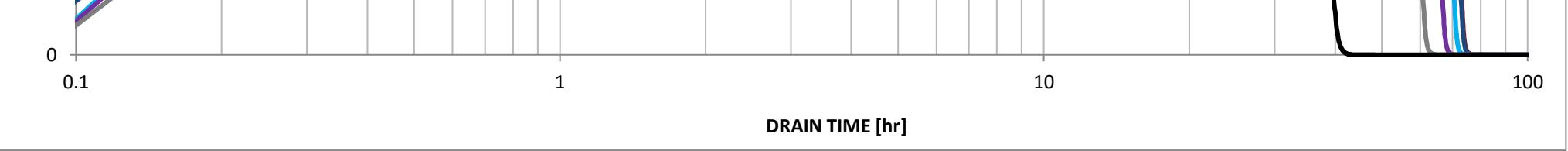

MRS01\_SDI\_Design\_Data\_v2.00.xlsm, Design Data 5/10/2024, 2:49 PM